# CE 572 – Spring 2015

# Intersection Traffic Operations Class 09 6 February 2015

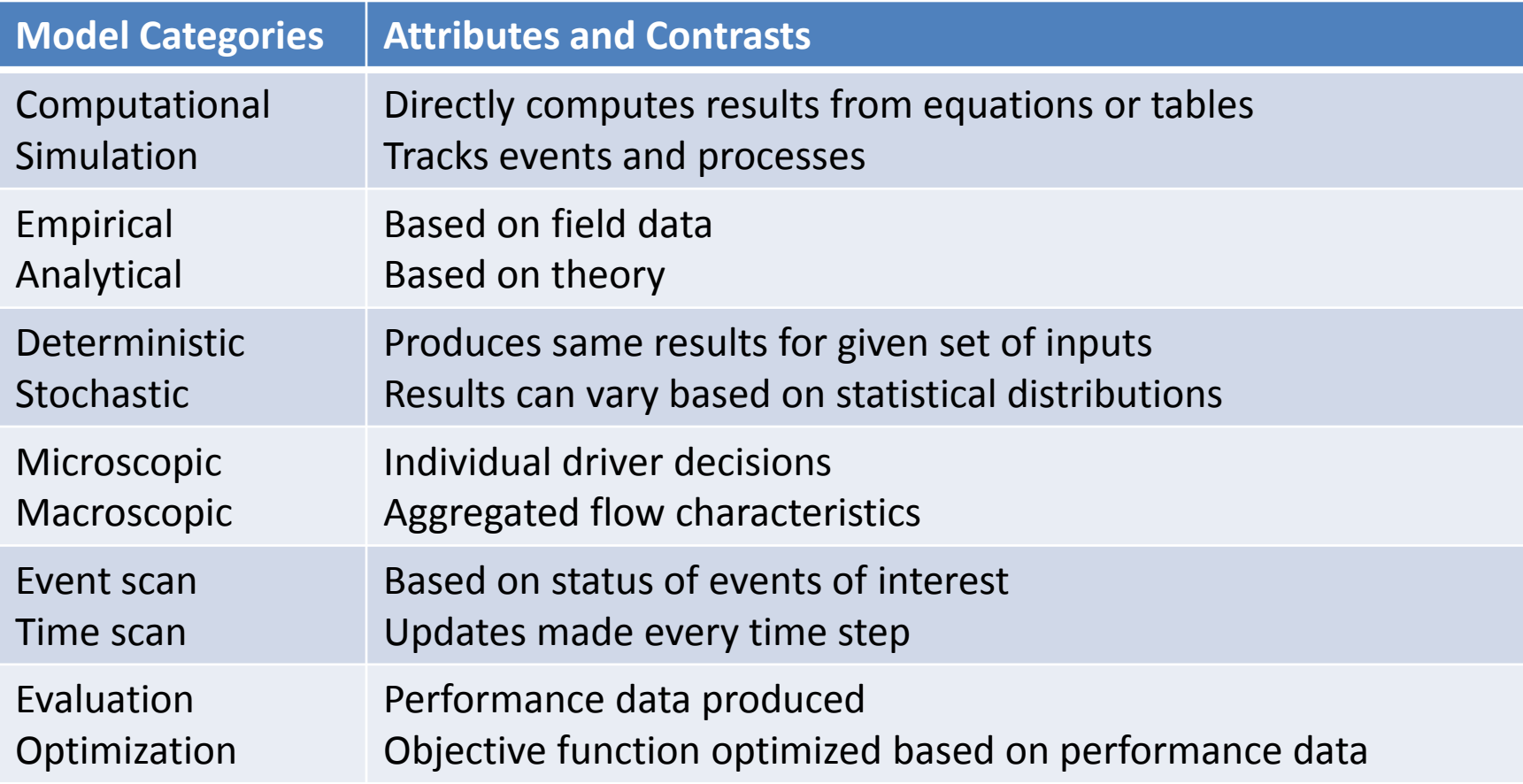

## **Model Categories**

Computational **Simulation** 

**Empirical** Analytical

Deterministic **Stochastic** 

**Microscopic** Macroscopic

Event scan **Time scan** 

**Evaluation** Optimization

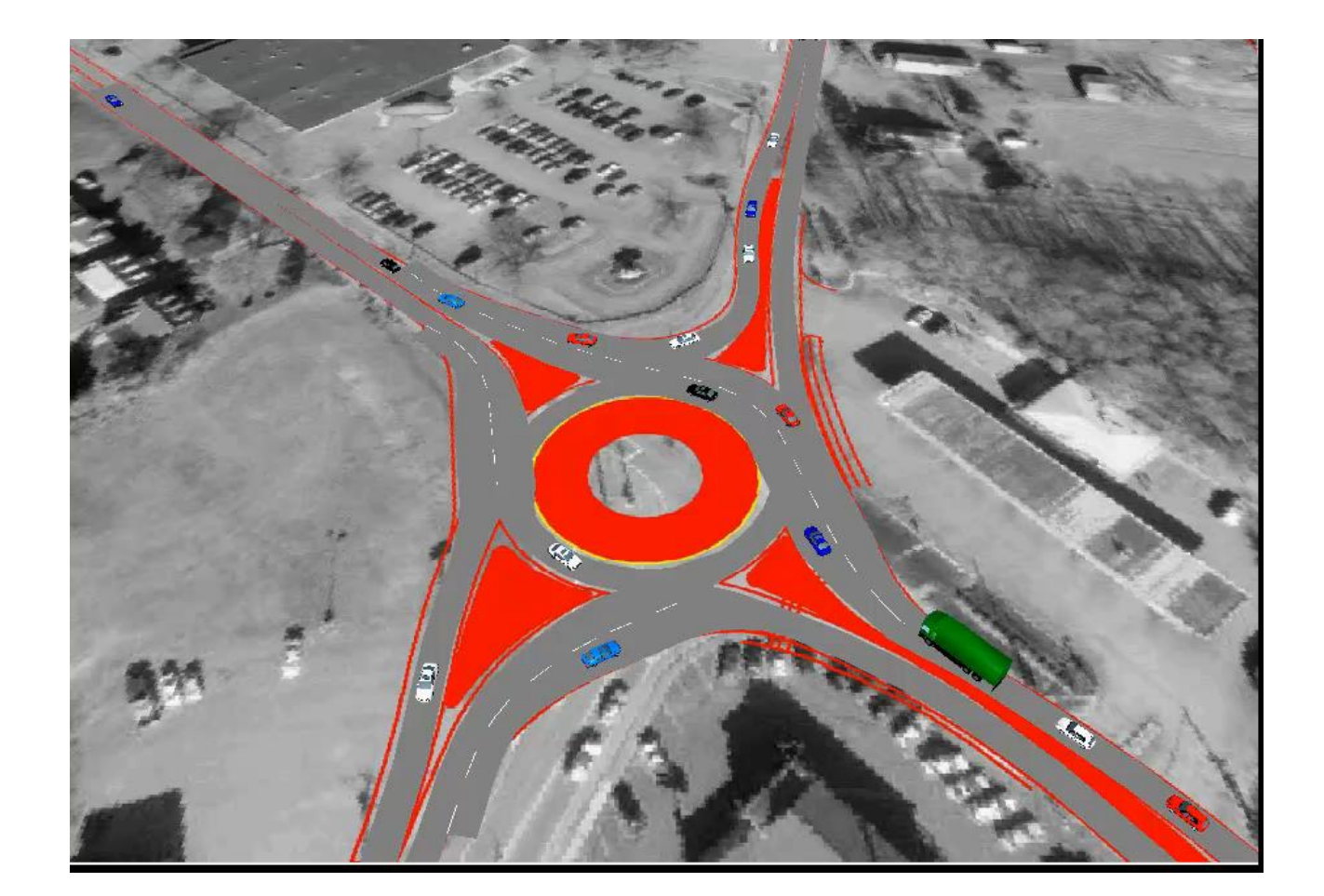

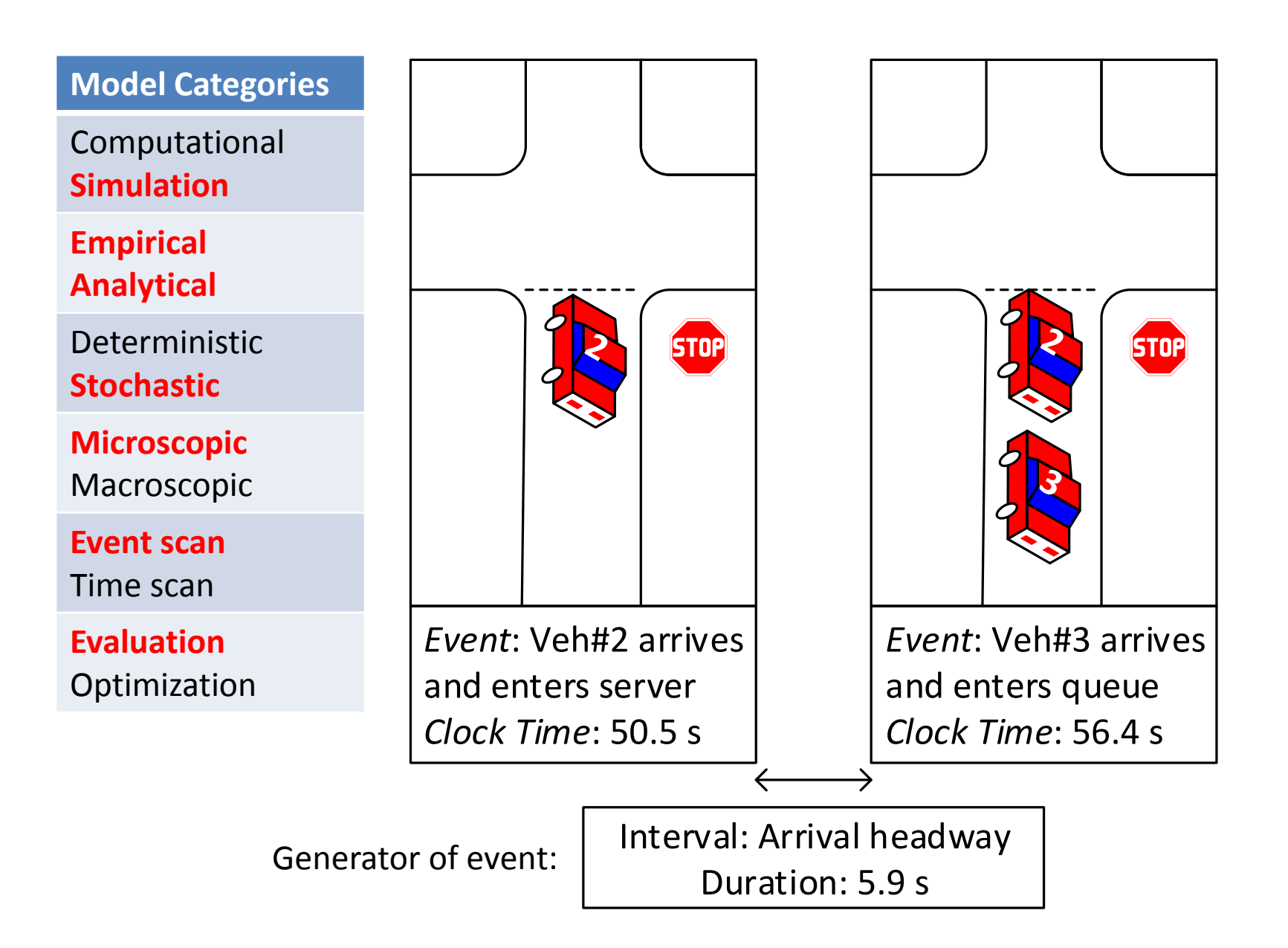

## **Discrete Events/Inputs**

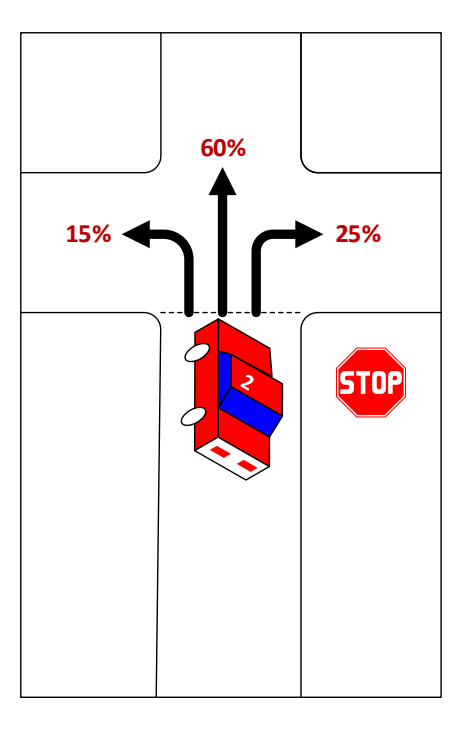

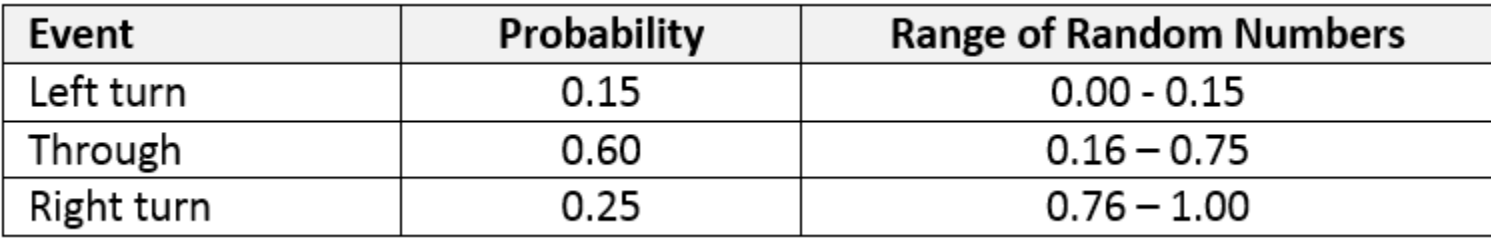

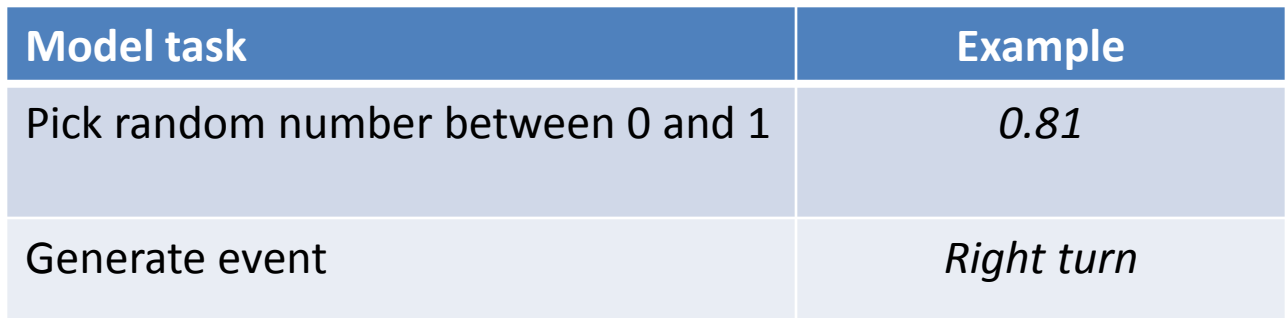

#### **Continuous Events/Inputs**

Let's assume that we can generate a random number R<sub>n</sub> between zero and one that represents the probability  $PLL \geq H$ 

$$
R_n = P[h \ge H] = e^{-\lambda H}
$$

Solving for the headway H:

$$
R_n = e^{-\lambda H}
$$

$$
\ln(R_n) = -\lambda H
$$

$$
H = -\frac{1}{\lambda} \ln(R_n)
$$

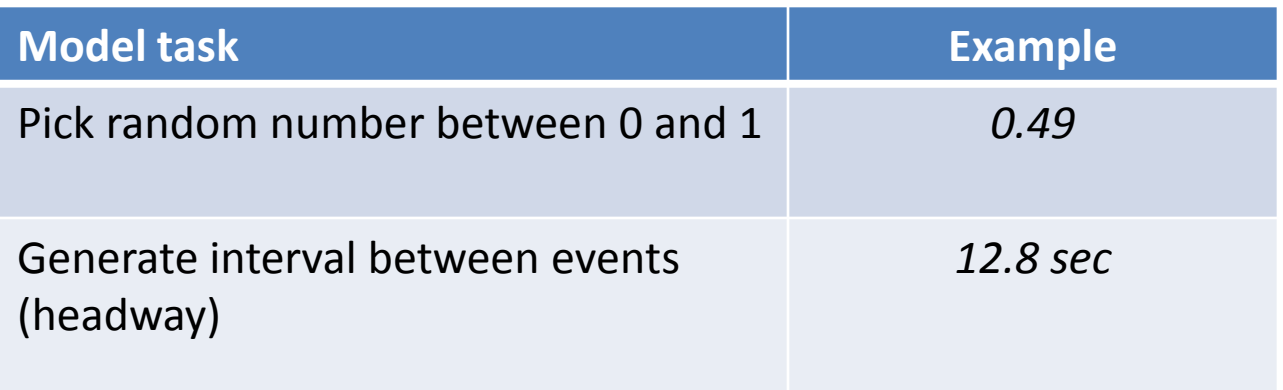

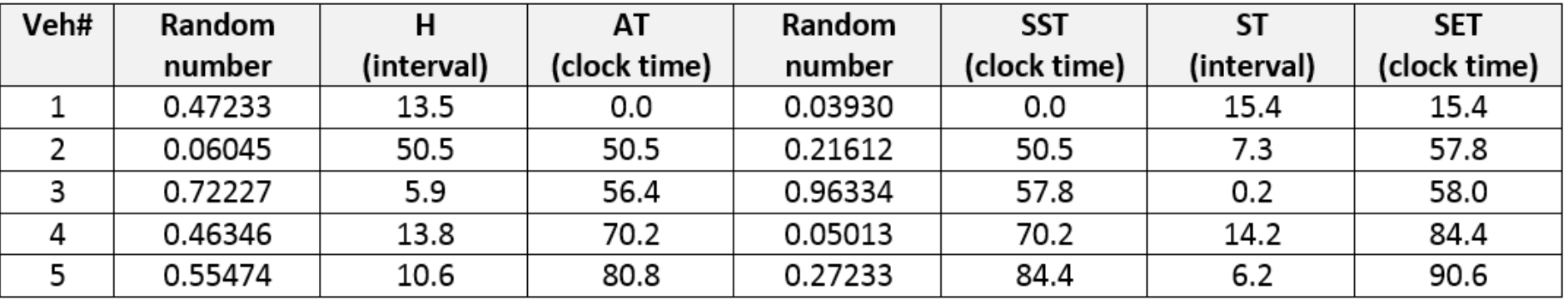

#### **Clock Times**

- Arrival Time (AT)
- Service Start Time (SST)
- Service End Time (SET)

#### **Times Between Events**

- Headway
- Service Time

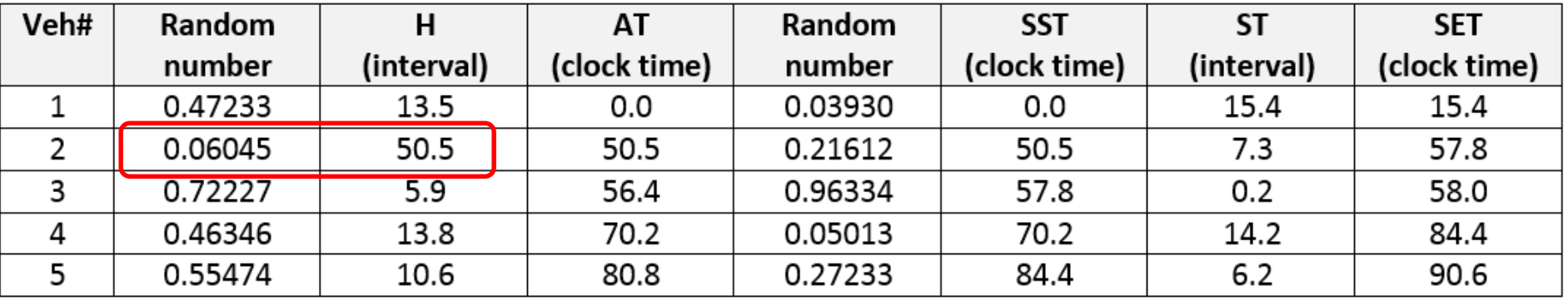

- **1. Generate headway between vehicles 1 and 2**
- 2. Compute arrival time for vehicle 2
- 3. Compute service start time for vehicle 2
- 4. Generate service time for vehicle 2
- 5. Compute service end time for vehicle 2

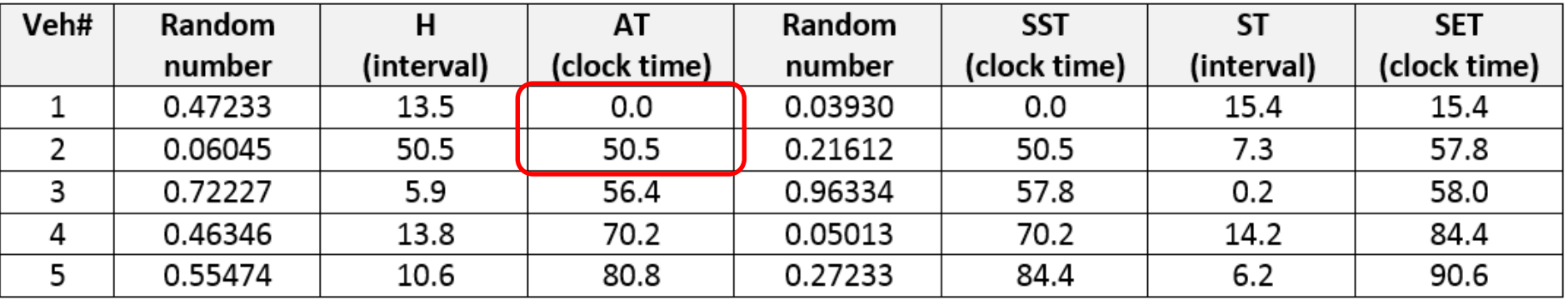

- 1. Generate headway between vehicles 1 and 2
- **2. Compute arrival time for vehicle 2**
- 3. Compute service start time for vehicle 2
- 4. Generate service time for vehicle 2
- 5. Compute service end time for vehicle 2

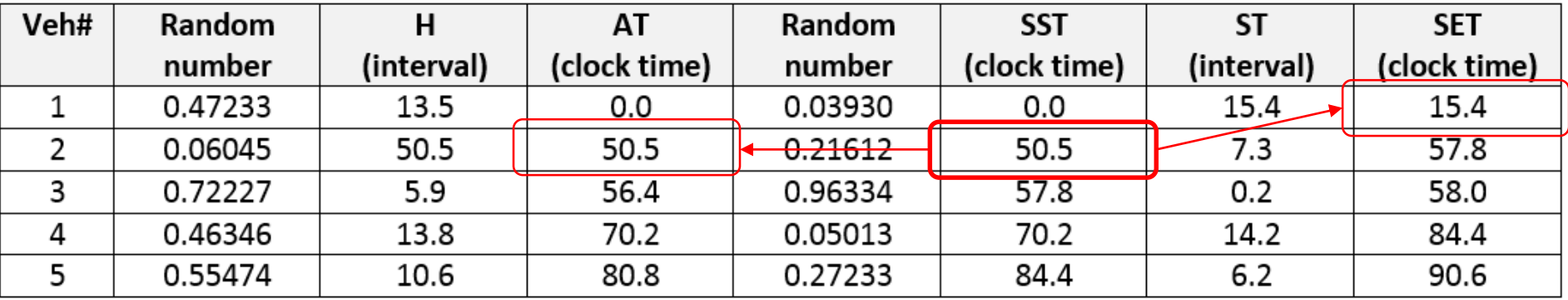

- 1. Generate headway between vehicles 1 and 2
- 2. Compute arrival time for vehicle 2
- **3. Compute service start time for vehicle 2**
- 4. Generate service time for vehicle 2
- 5. Compute service end time for vehicle 2

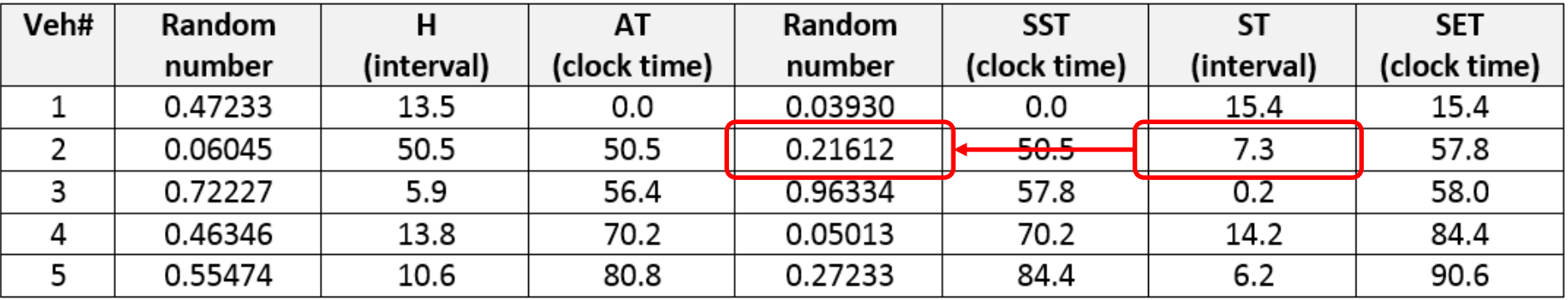

- 1. Generate headway between vehicles 1 and 2
- 2. Compute arrival time for vehicle 2
- 3. Compute service start time for vehicle 2
- **4. Generate service time for vehicle 2**
- 5. Compute service end time for vehicle 2

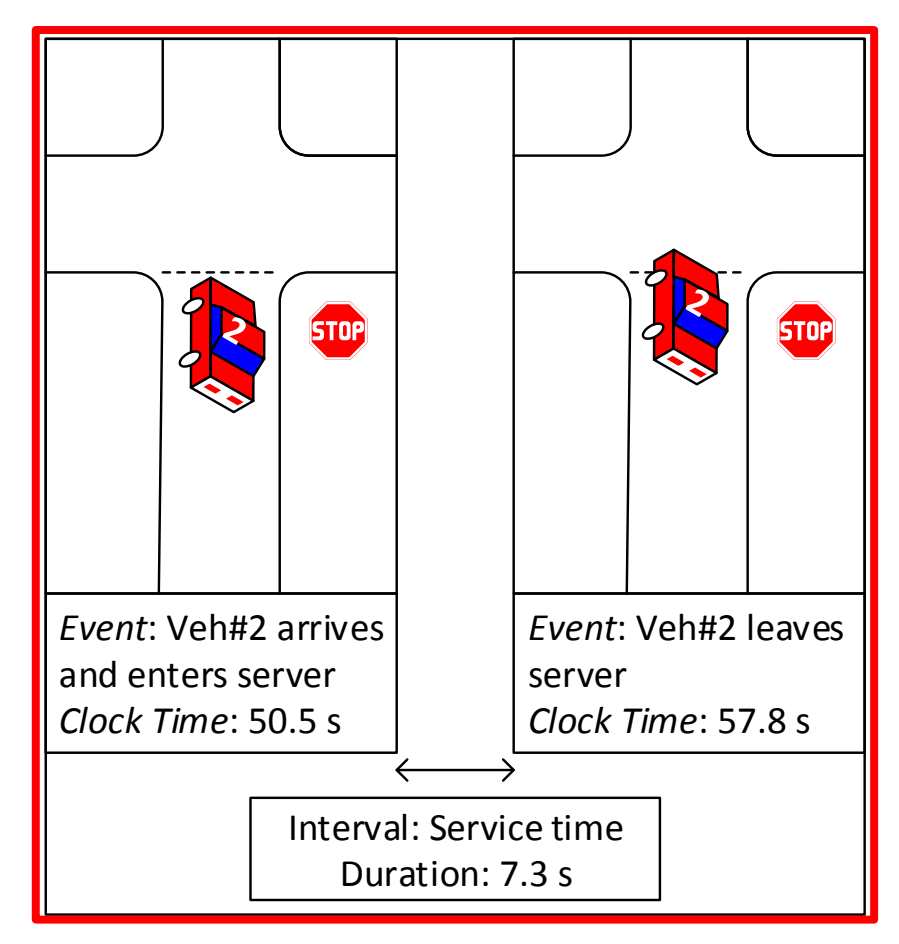

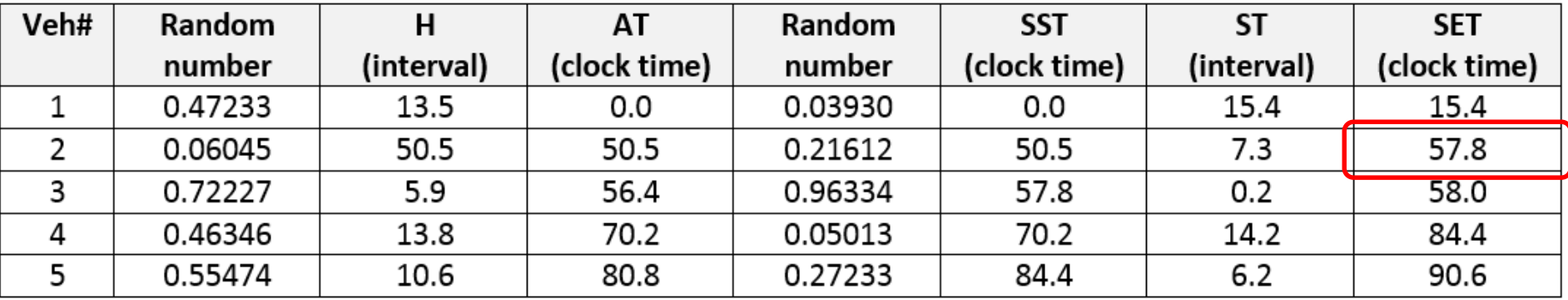

- 1. Generate headway between vehicles 1 and 2
- 2. Compute arrival time for vehicle 2
- 3. Compute service start time for vehicle 2
- 4. Generate service time for vehicle 2
- **5. Compute service end time for vehicle 2**

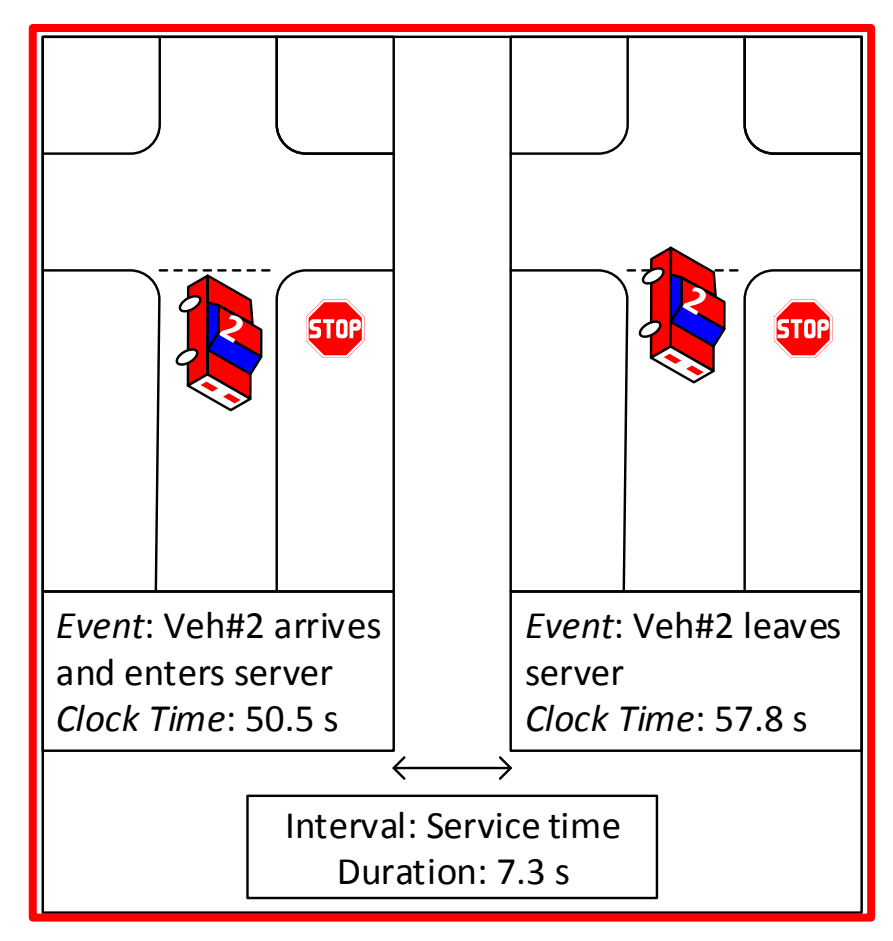

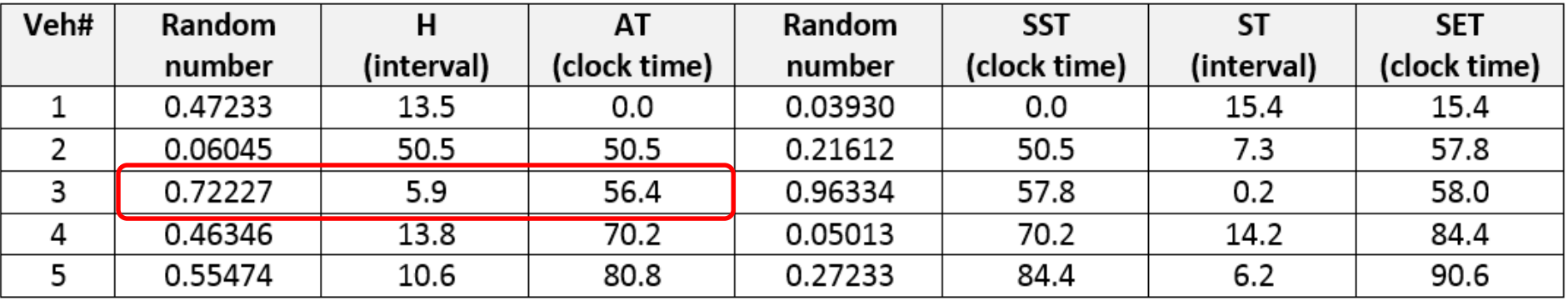

- **1. Generate headway between vehicles 2 and 3**
- **2. Compute arrival time for vehicle 3**
- 3. Compute service start time for vehicle 3
- 4. Generate service time for vehicle 3
- 5. Compute service end time for vehicle 3

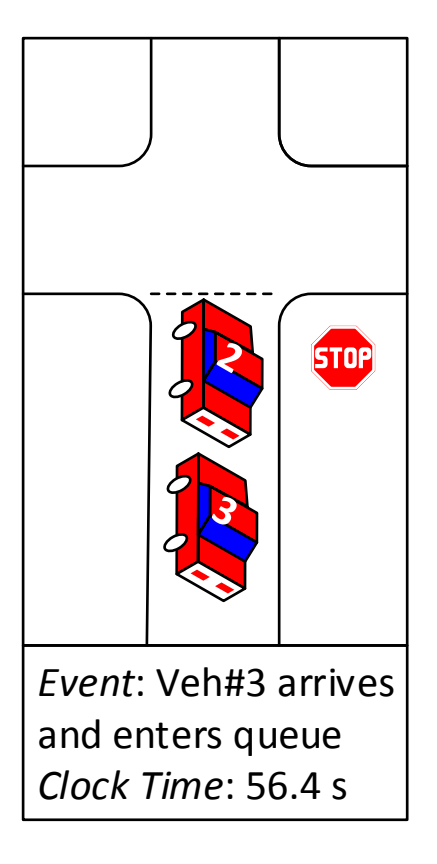

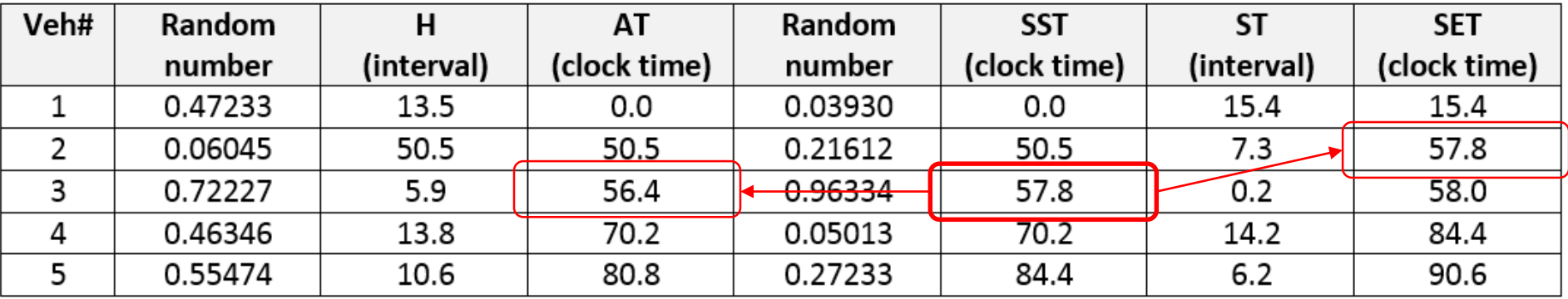

- 1. Generate headway between vehicles 2 and 3
- 2. Compute arrival time for vehicle 3
- **3. Compute service start time for vehicle 3**
- 4. Generate service time for vehicle 3
- 5. Compute service end time for vehicle 3

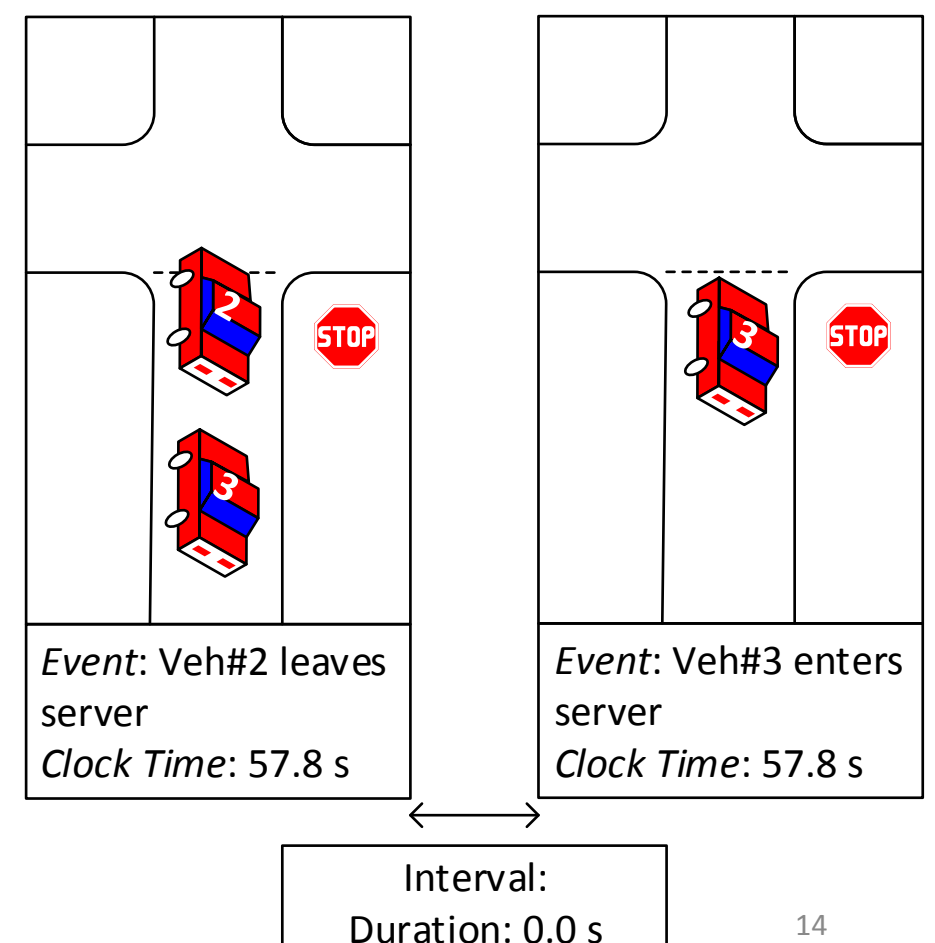

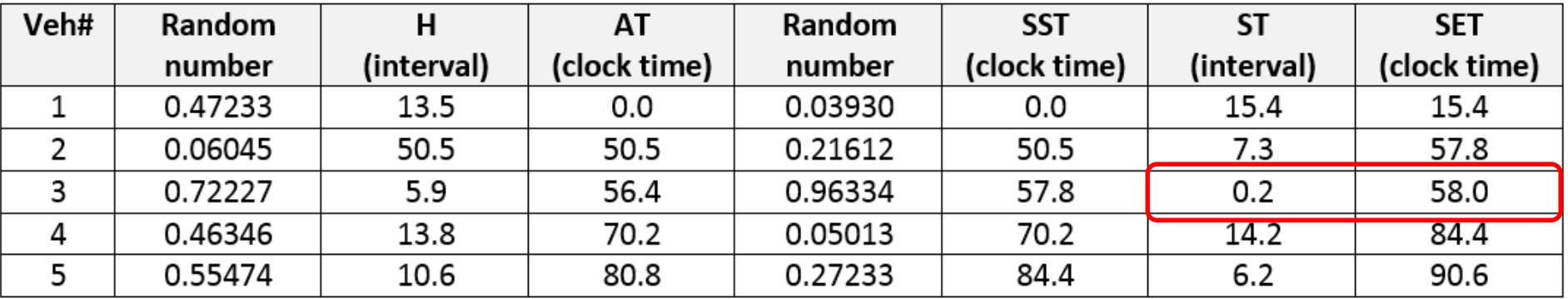

- 1. Generate headway between vehicles 2 and 3
- 2. Compute arrival time for vehicle 3
- 3. Compute service start time for vehicle 3
- **4. Generate service time for vehicle 3**
- **5. Compute service end time for vehicle 3**

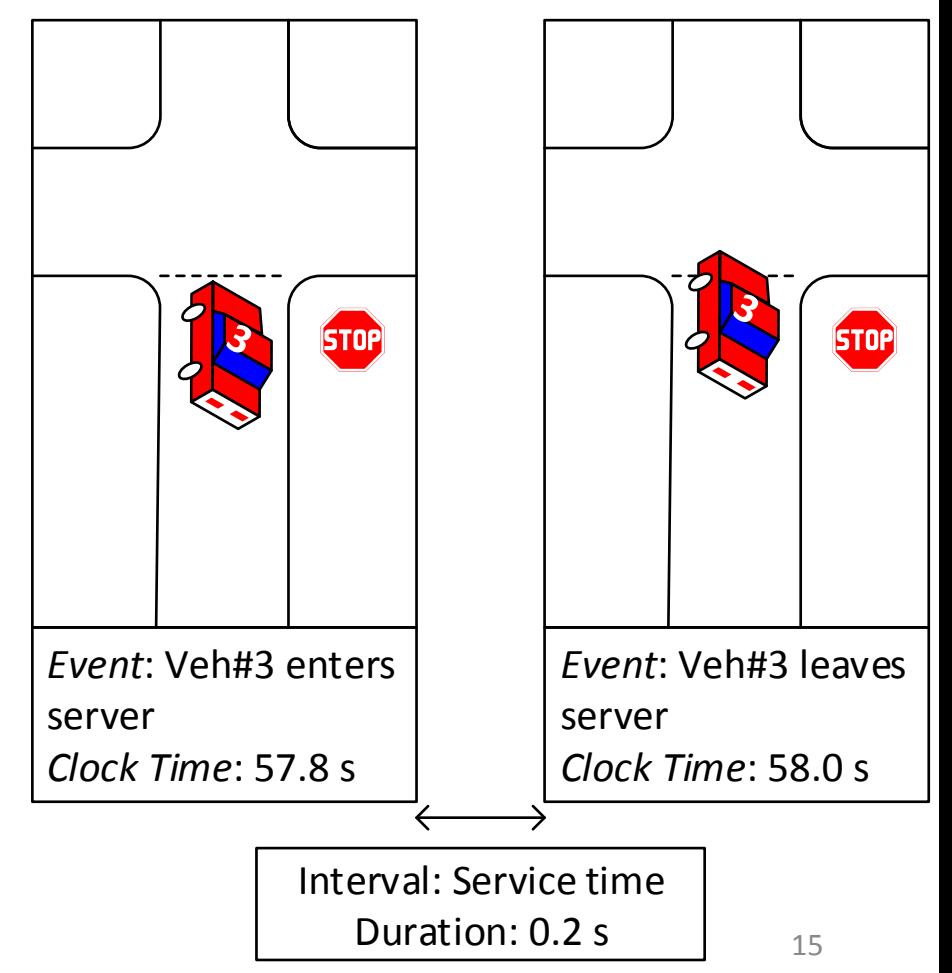

#### **Performance Measures**

- *Time in queue*
- Time in server
- Time in system

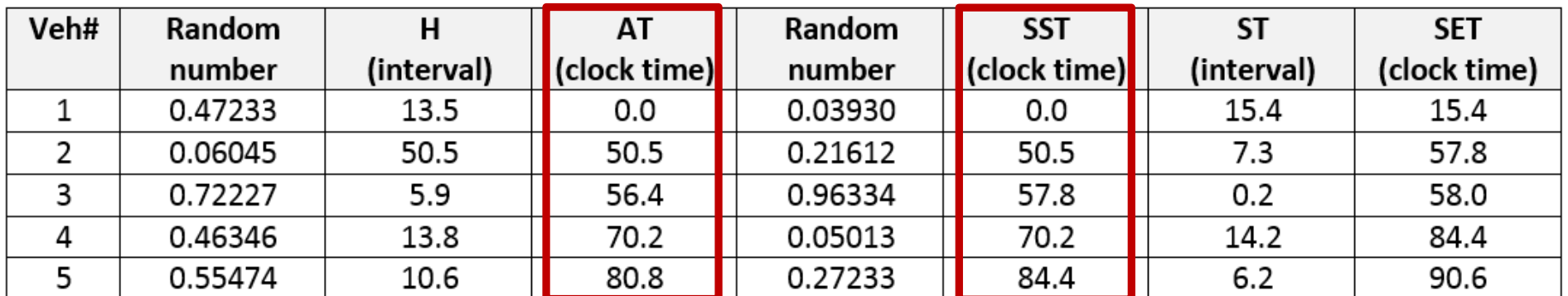

Time in queue = Mean(SST<sub>i</sub>-AT<sub>i</sub>)

#### **Performance Measures**

- Time in queue
- *Time in server*
- Time in system

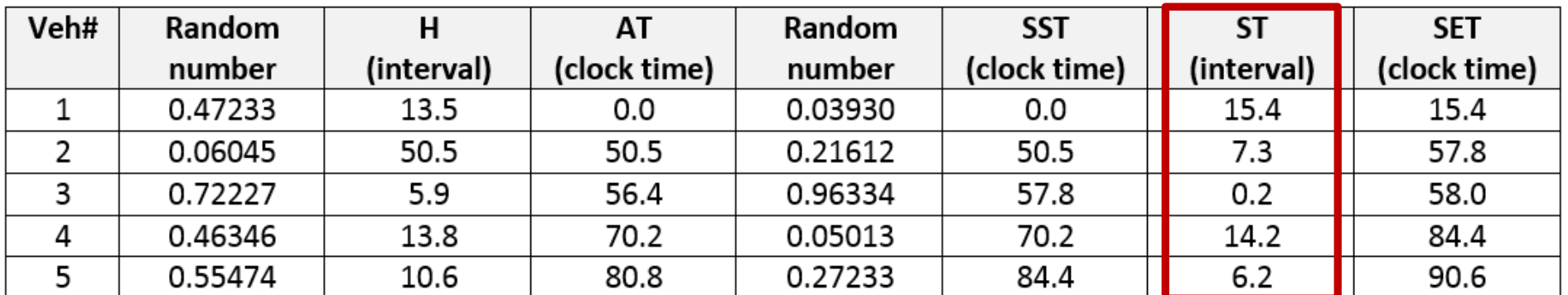

Time in server=  $\mathsf{Mean}(\mathsf{ST}_\mathsf{i})$ 

#### **Performance Measures**

- Time in queue
- Time in server
- *Time in system*

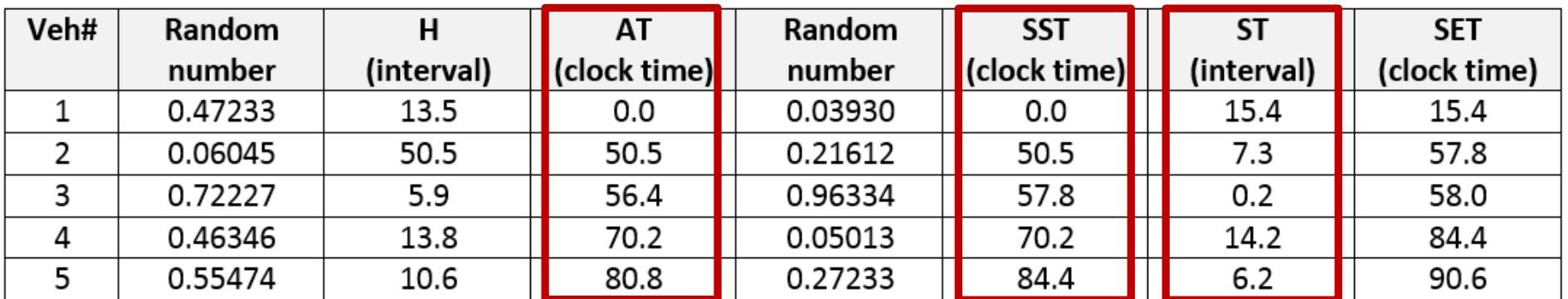

# Time in system =  $Mean(ST_i) + Mean(SST_i-AT_i)$

Time in server Time in queue

**Assignment 14**

Objective:

Develop a stochastic, event-oriented simulation model for a twoway stop-controlled intersection that can be used to evaluate the performance of this intersection.

Assumptions:

- Each approach to the intersection has one lane.
- The east-west direction is the major street, while the northsouth direction is the minor street.
- Vehicle headways on both streets are assumed to be randomly distributed.

#### **Assignment 14**

Requirements:

- Your simulation model should be flexible enough to handle varying flow rates on either the minor street or the major street, as well as different values of the critical headway and the follow-up headway.
- The spreadsheet should include three sections: an input section, a model computation section, and output sections for the queuing theory results and the simulation results.
- The Input Section should include the minor street flow rate (veh/hr), the major street flow rate (veh/hr), the critical headway (sec), the follow-up headway (sec), the minor street capacity (veh/hr), the mean service rate (veh/sec) for the minor street vehicles, and the mean arrival rate (veh/sec) for the minor street vehicles.
- The Model Computational Section should include the following data for each vehicle: vehicle number, randomly-generated arrival headway, the arrival time of the vehicle into the system, the service start time (time vehicle arrives into the server), a randomly-generated service time, and the service end time (time vehicle departs from the server and the system).
- The Output-Simulation Results Section should include the mean service time, the mean queue time, the mean time in the system (average delay per vehicle), the simulation time, and the minor street flow rate.

# **Assignment 14**

Task:

Set up your simulation model for a simulation run that will process 200 minor street vehicles and produce the output data described above. Assume the following data:

- Mean minor street flow rate is 200 veh/hr, mean major street flow rate is 300 veh/hr
- Critical headway for minor street drivers is 6.5 sec, follow-up headway for minor street drivers is 4.0 sec

Run the simulation model 20 times, each time recording the required output:

- Mean service time
- Mean queue time
- Mean time in the system (average delay per vehicle)
- Simulation time
- Minor street flow rate.

### Deliverable:

21 Your deliverable is an Excel spreadsheet with your basic model and the results of the simulation.

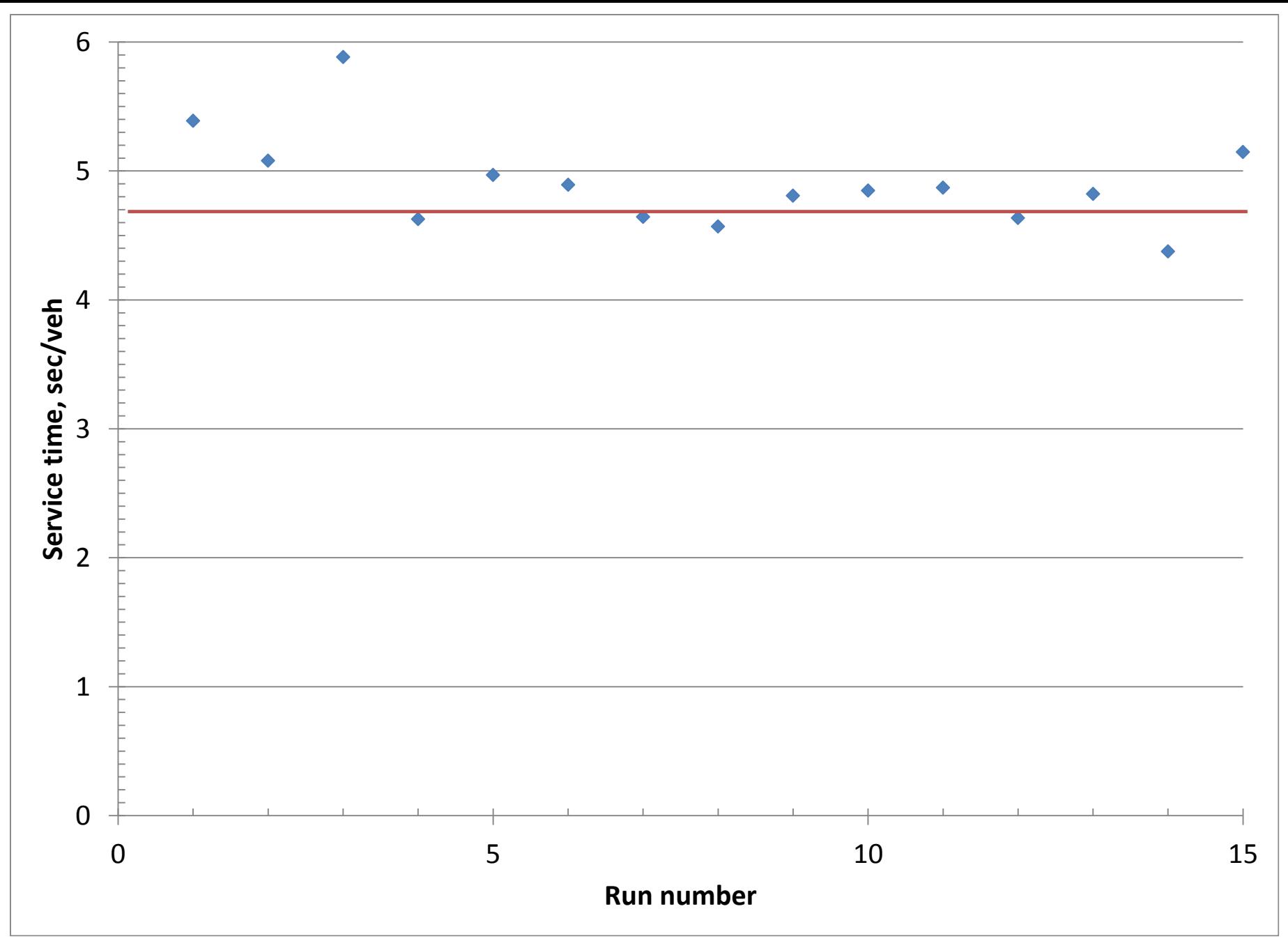

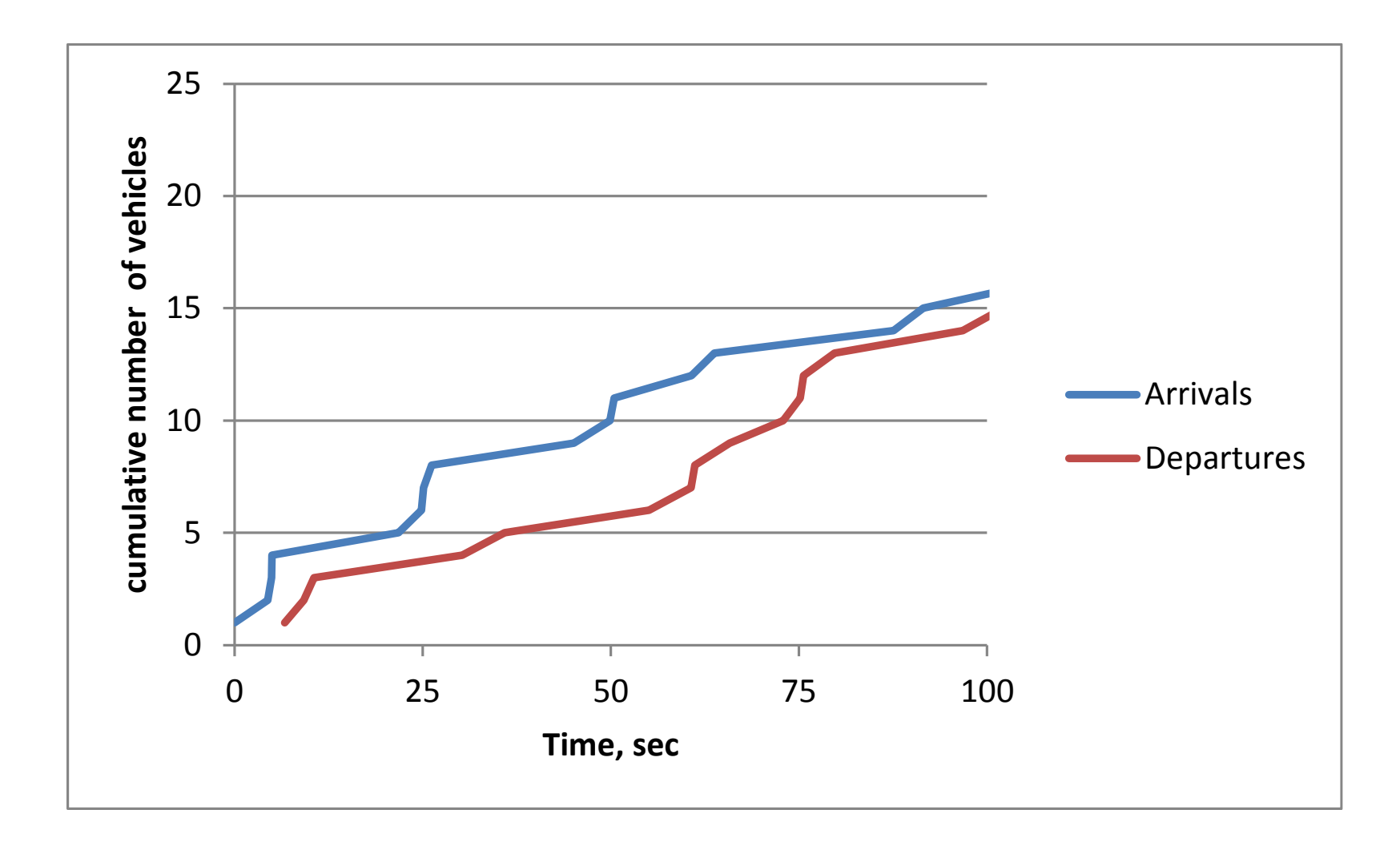

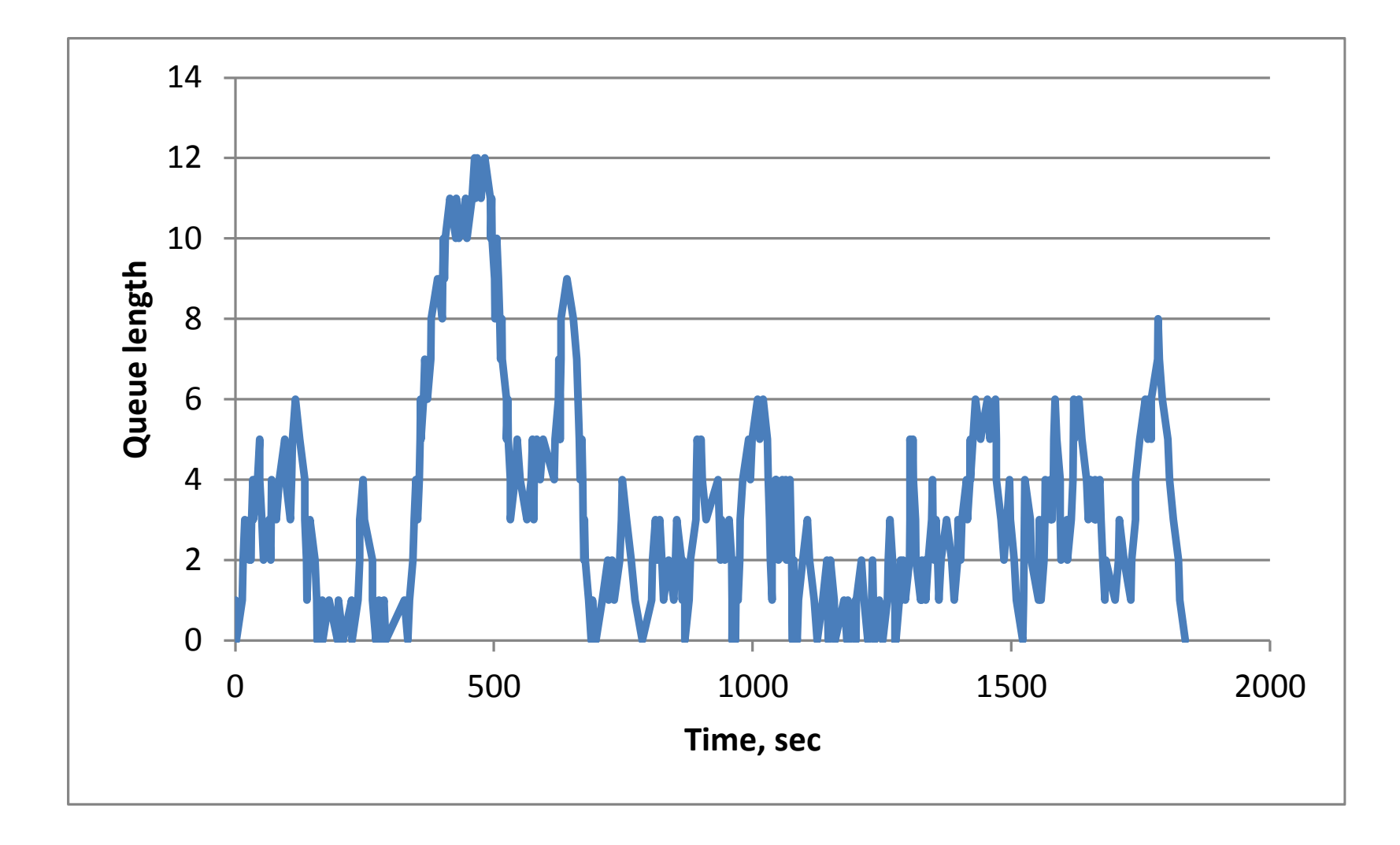

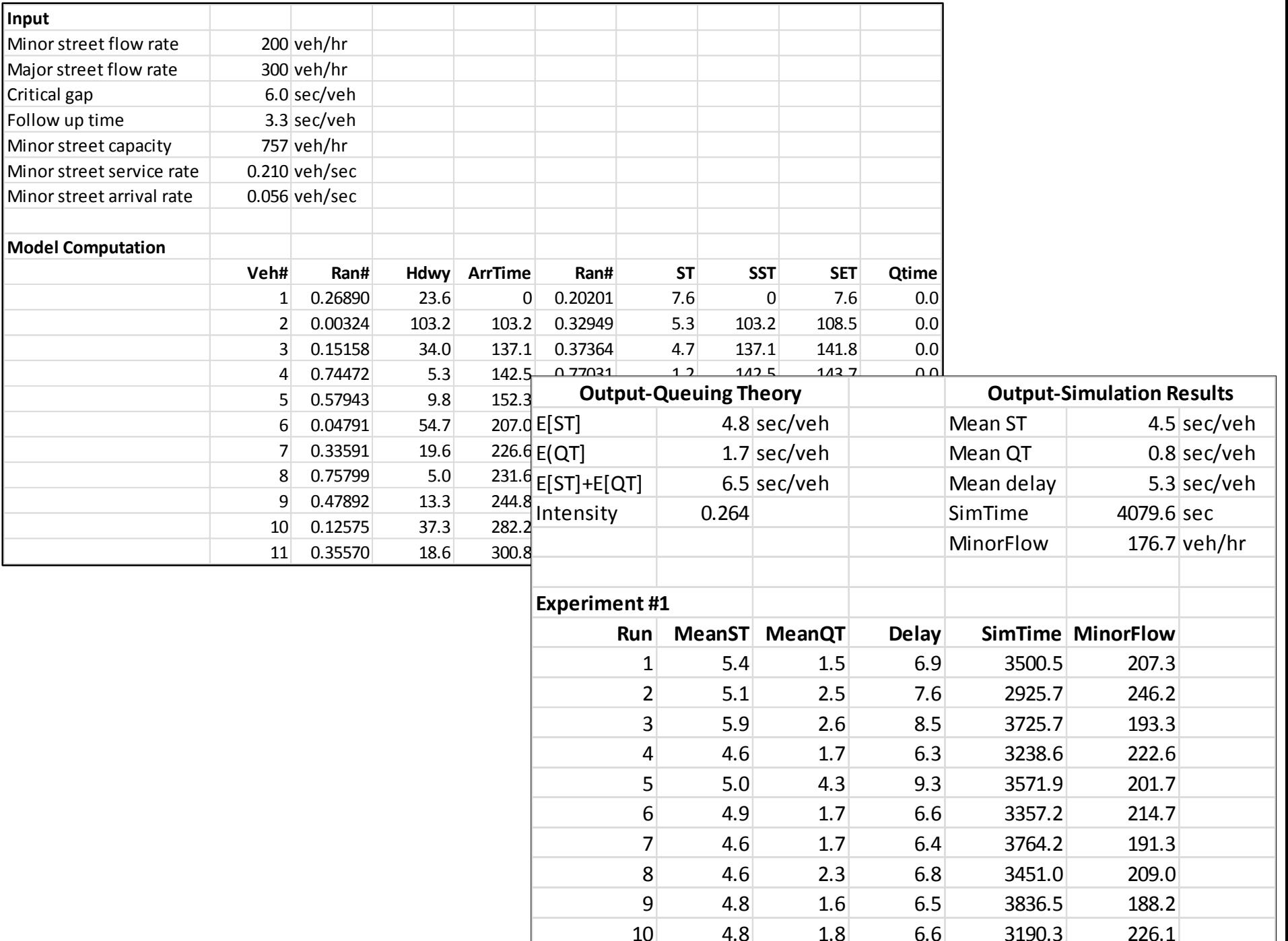

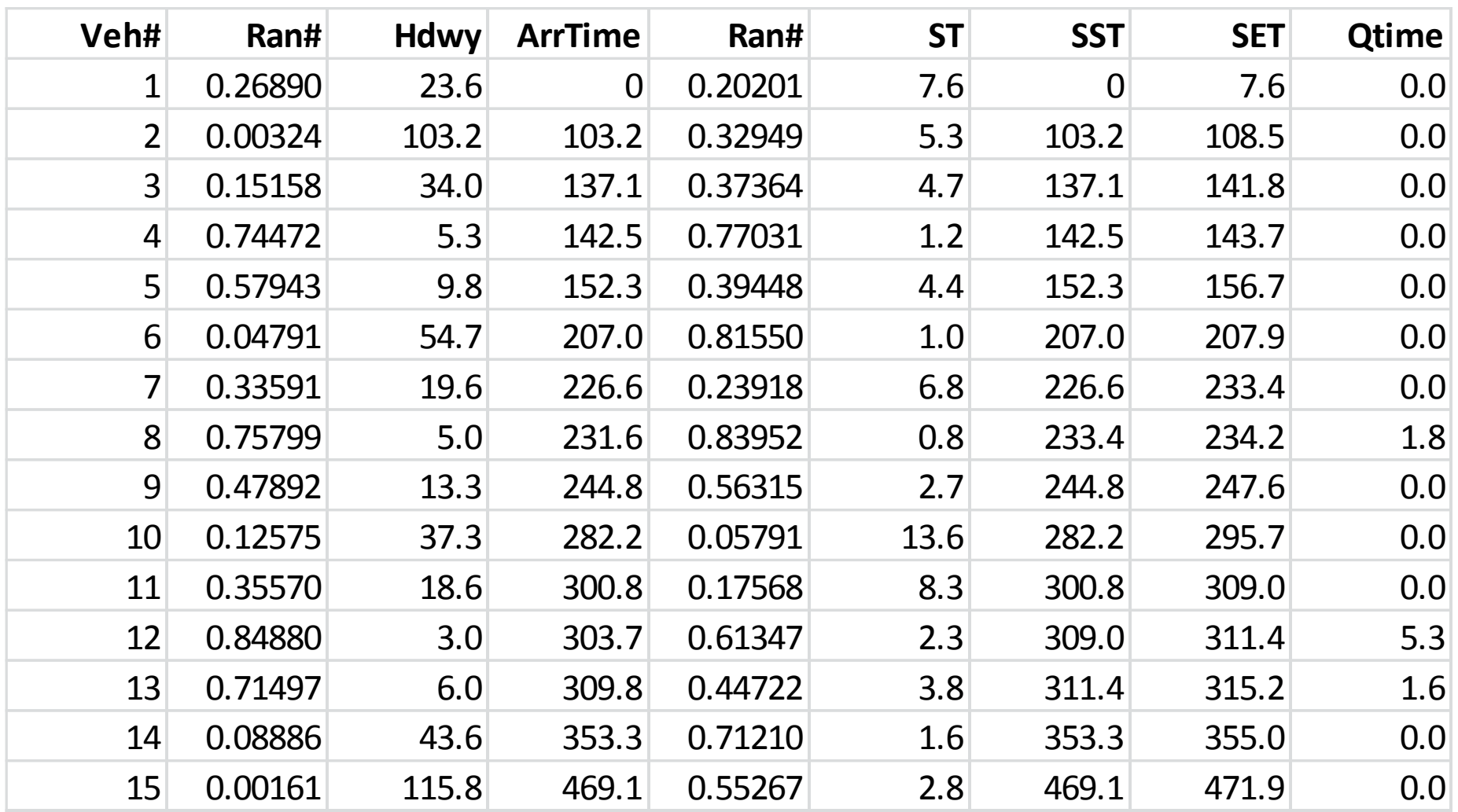